#### **DEPARTMENT OF ECONOMICS**

#### **Choosing your Optional Modules**

BA/BSc EPaIS (LM1D)

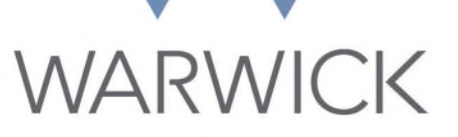

**ECONOMICS** 

Elizabeth Jones & Isleide Zissimos

### **EPAIS Key Contacts**

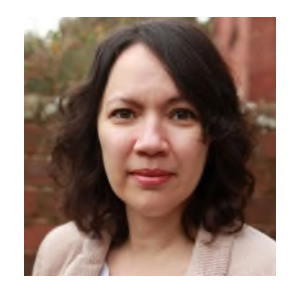

**Isleide Zissimos** Dir. of Joint-Degrees, **Economics** 

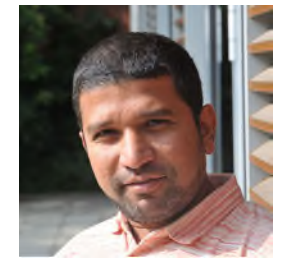

**Ramkumar Govindaswamy** Joint-Degrees Co-Ordinator, **Economics** 

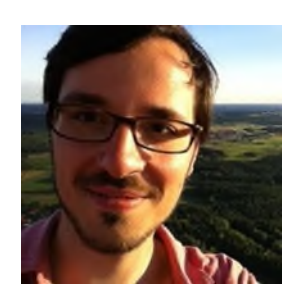

**Andreas Murr** Course Director, PAIS

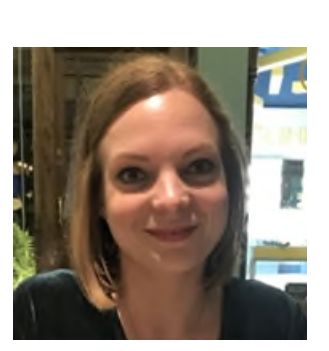

**Karoline Schneider** Dept. Administrator, PAIS

#### **LM1D: First Year Modules**

See UG Handbook Total CATS = 132 – 150.

#### **4 Core (compulsory) modules:**

EC107 Economics 1 (30 CATS) EC120 = EC139/EC140 + EC122/EC124 (30 CATS) PO107 Introduction to Politics (30 CATS) PO131 World Politics (30 CATS)

#### **+ Optional modules totalling between 12 and 30 CATS**

You must take one optional module (at 12/15 CATS), but you are permitted to take one additional 12/15 CAT module, so you can take up to 30 CATS of options.

Alternatively, you could take just one 24/30 CAT module.

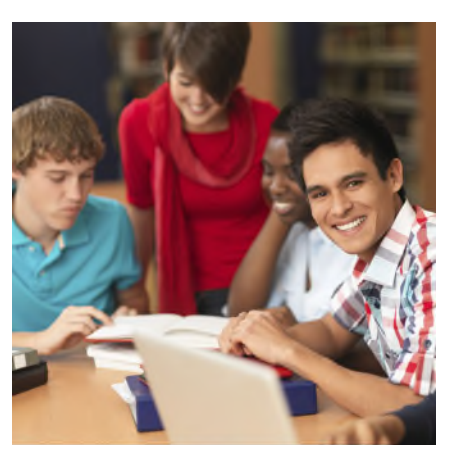

3

# **Choosing your Options**

- Modules are available at 6, 12, 15, 24 and 30 CATS
	- You are **not** permitted to take optional modules at **6 CATS**
	- 12/15 CAT modules are 1 term in length;
	- 24/30 CAT modules run across both terms 1 and 2
- All modules have codes:
	- the letters represent the department; e.g. EC, PH, HI, IB
	- the first number reflects the year e.g. EC1, IB2, PH3
- Check which term the module runs in and try to have a balanced load.
- Ensure the modules lectures (and classes) do NOT clash with your core lectures.
- It's your responsibility to choose the right number of CATS

# **Things to consider…**

- Taking more than the minimum number of optional modules?
	- Consider the additional workload and avoid taking all options in one term
- Research the level 2 and 3 modules
	- What are the pre-requisites? What about your career?
- Beyond year 1, you are not permitted to take level 1 modules
- Are you interested in the subject?
	- Do not choose modules because others are choosing it.
- What are the assessment methods?
	- Play to your strengths, but think about developing your weaknesses.
- Check learning outcomes, aims and feedback.
- Pastoral Support Drop in for advice/guidance on module choices 5
- Use Maths drop in for help on choosing Maths/Stats A or B

# **Economics Options**

- EC104 (30): The World Economy (core for L100): T1 + T2
- EC119 (15): Mathematical Analysis: T1
- EC132 (15): The Industrial Economy: Strategy: T1
- EC133 (15): Linear Algebra: T2
- EC134 (15): Topics in Applied Economics (1a): T1
- EC135 (15): Topics in Applied Economics (1b): T2
- EC138 (15): Introduction to Environmental Economics: T2
- You **cannot** take any of the following modules: EC106, EC108, EC109, EC131, EC136, EC137

# **External Options**

- You are able to take modules from other Departments
- There is a list of [pre-approved external modules](https://warwick.ac.uk/fac/soc/economics/current/ug/modules/year-1) you can take.
- For any modules not on this list, you have to complete the **[Unusual Option module form](https://warwick.ac.uk/fac/soc/economics/current/ug/resources/modules/unusual_options)**.
- Do consider taking external options broaden your education and experiences

# **External Options...**

- Departments may have different registration procedures, so check  $\blacktriangleright$ with them (e.g. electronic or in person) and places cannot be guaranteed.
- Are there caps/restrictions on the module?
- Modules may have waiting lists and random allocation.
- Are there classes: if so, how do you sign up? Are there clashes?
- Languages best to start a language in Year 1 (but you can take accelerated beginner language in year 2
- If you have not taken a language option in year 1 or 2, you can only take a language option in the final year of your degree, if it is **above** accelerated beginner. And a set of a set of a set of a set of a set of a set of a set of a set of a set of  $\alpha$

# **Choosing your Options**

- 'Shop around' in the first 2 weeks to get the best idea of what the module will cover and whether it interests you
- You must register your module choices on **eMR** by Monday 16 October (17:00)
- This needs to be done for **ALL** optional modules, including economics options and all external options…
- Even if you are required to register with another Department to take their module, you still need to register your choices on eMR
- If you register on eMR and then change your mind, you will need to change your choices on eMR – but you will then be removed from any classes you have previously selected
- All WBS modules must be registered on BOTH  $\frac{my.wbs}{my.wbs}$  AND eMR

# **Changing your Options**

- If you choose an option and then change your mind, you can amend your choices on eMR and by contacting the UG office
	- This must be done by Monday 16 October (17:00)
- ▶ You will be able to change your options during the first 3 weeks of Term 2, so you can change your Term 2 module choices then or even replace a Term 1 module with another term 2 module, BUT:
	- You cannot drop a module if you have completed 10% of the module's assessment
	- Remember to aim for a balanced load of modules across the year

#### **AN IMPORTANT REMINDER …**

- **After eMR closes Monday 16 October (17:00)…**
	- **Look at the modules you are registered for on Tabula**
	- **Are they correct?**
	- **If not, you MUST contact the UG office immediately: economics.ugoffice@warwick.ac.uk**
	- **NOTE: You will be required to take exams in those modules you are registered on**